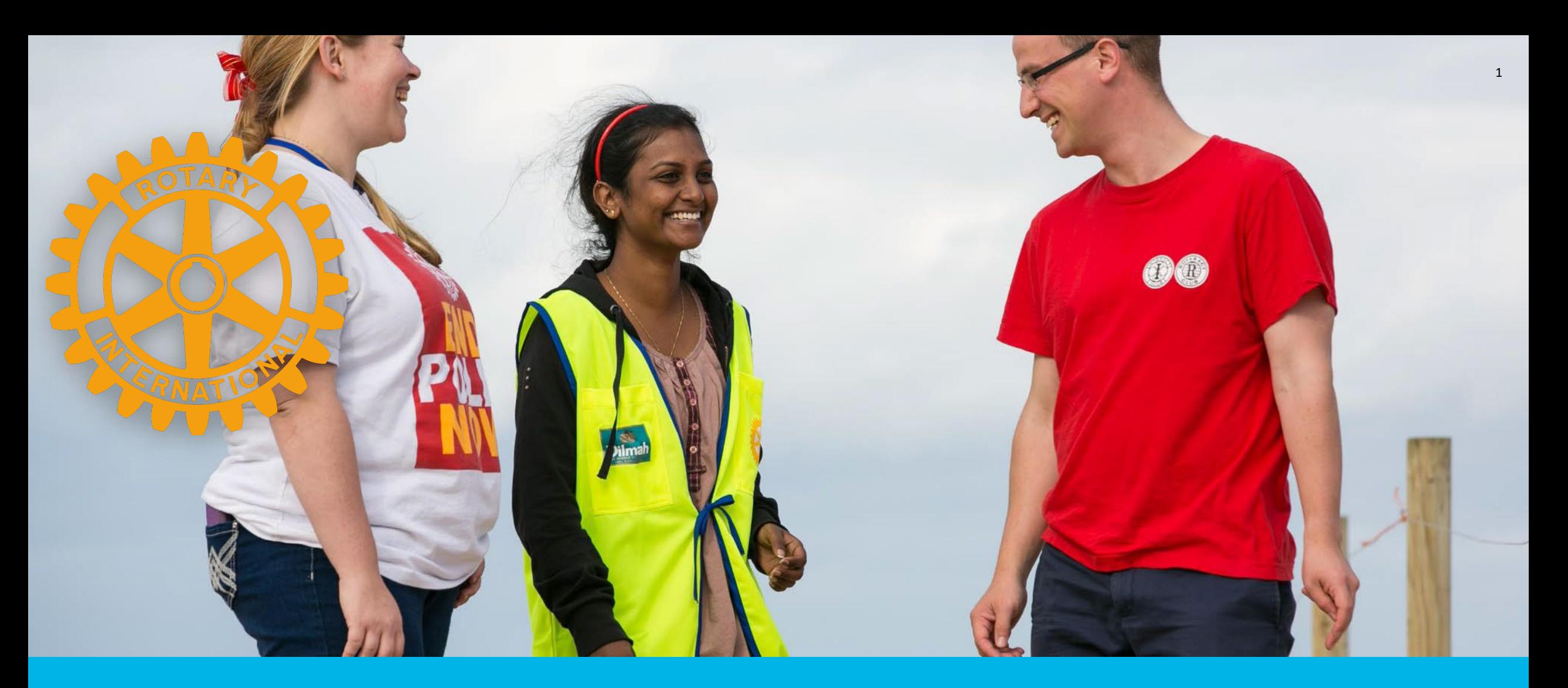

### FOUNDATION REPORTS

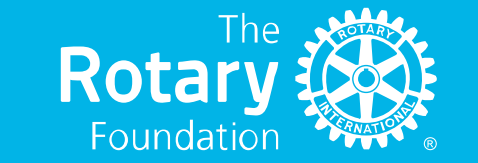

### **ACCESS TO REPORTS**

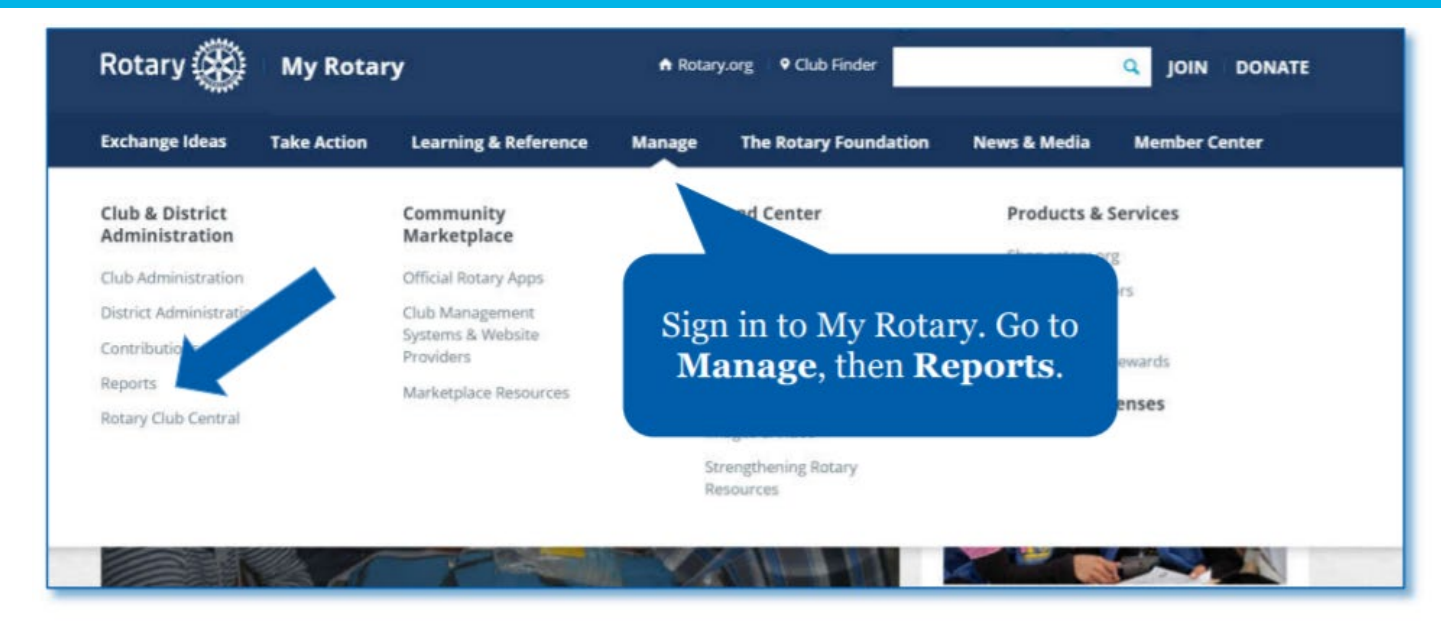

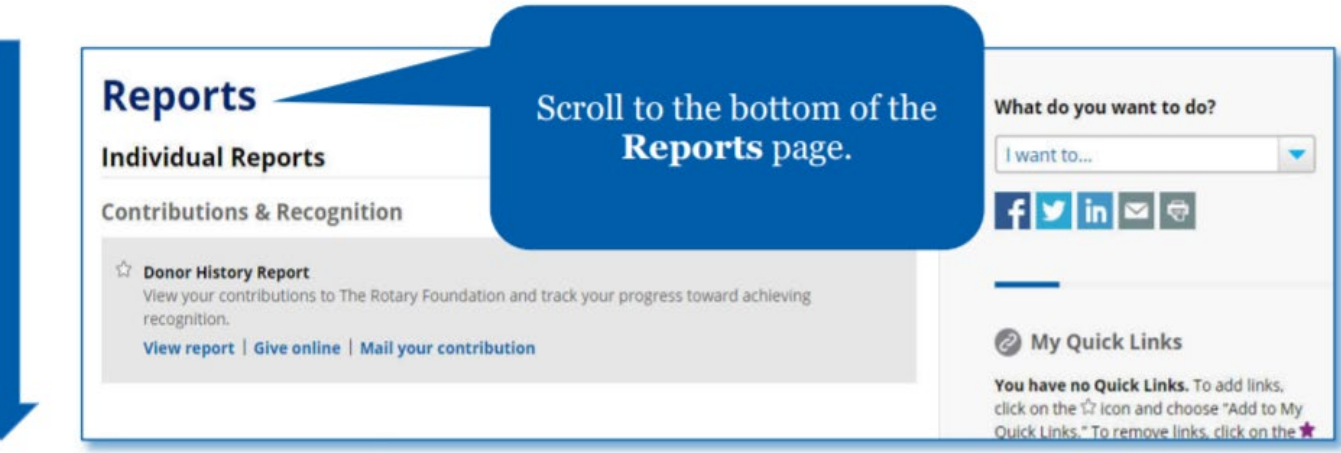

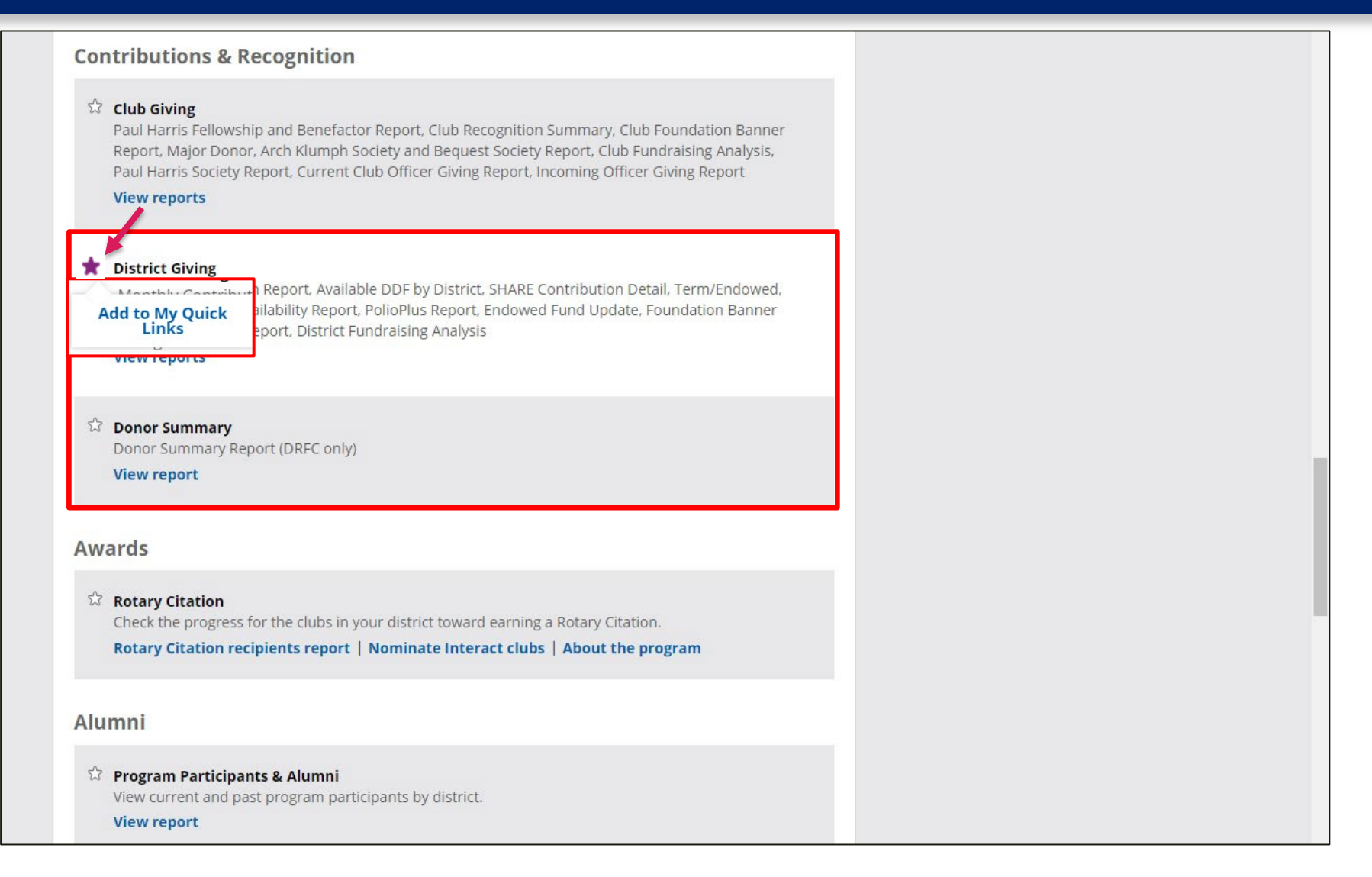

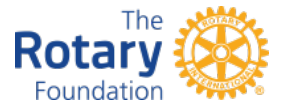

### EXPORTING REPORTS

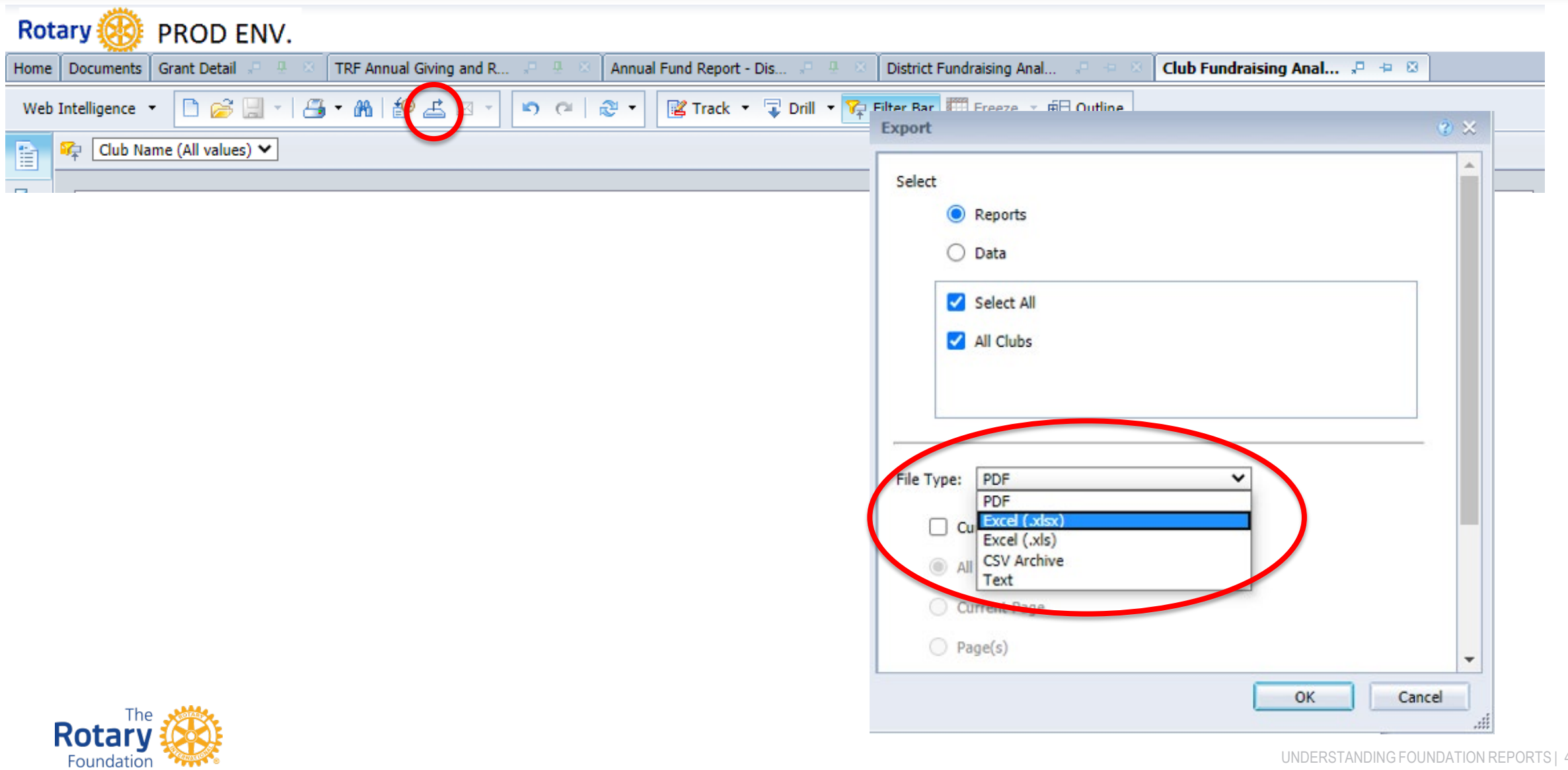

UNDERSTANDING FOUNDATION REPORTS | 4

# **CLUB FOUNDATION BANNER REPORT**

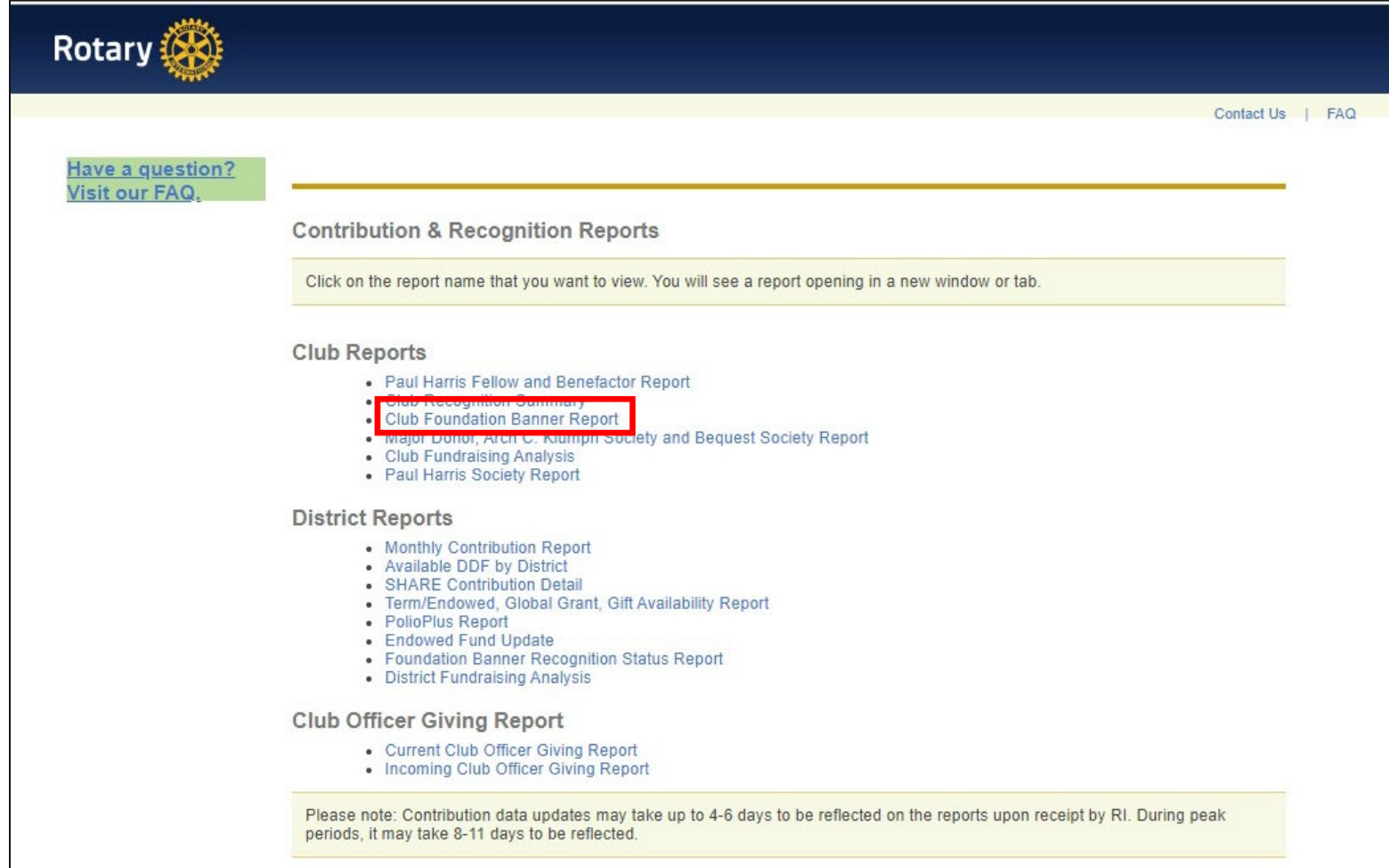

# **CLUB FOUNDATION BANNER REPORT**

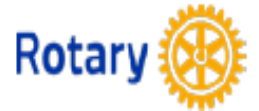

### **CLUB FOUNDATION BANNER REPORT** FOR ROTARY YEAR: 2016-17

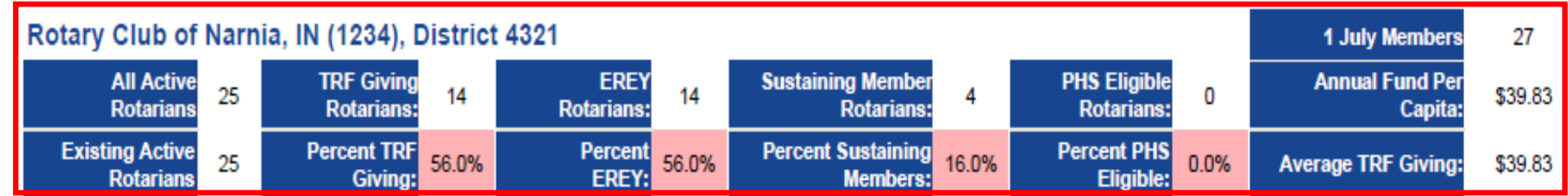

Existing Active Rotarians are those who have an admission date prior to 1 July. Beginning in 2015-16, only existing members are counted for EREY, TRF Giving, RFSM or PHS participati

#### Not all recognition types included may be eligible for a banner for the selected year. Please see definitions tab.

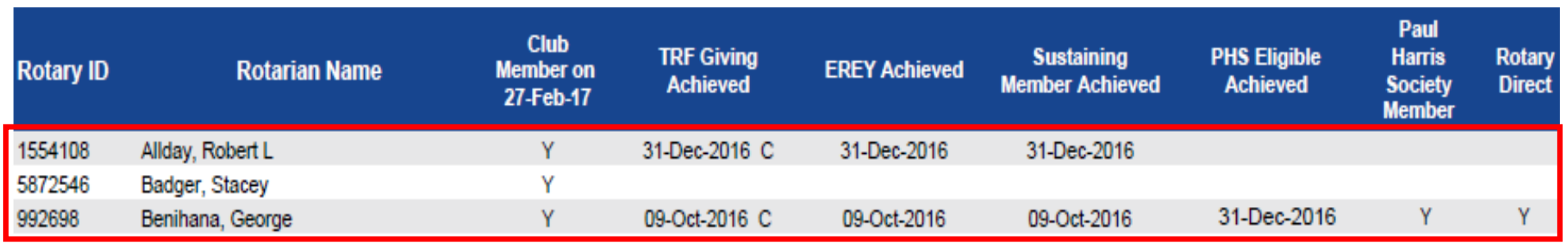

### **CLUB RECOGNITION SUMMARY**

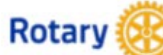

#### **CLUB RECOGNITION SUMMARY**

AS OF 10 SEPTEMBER 2021

**Rotary Club of Rotary, United States** 

100% Paul Harris Fellow Club 2006 - 2007

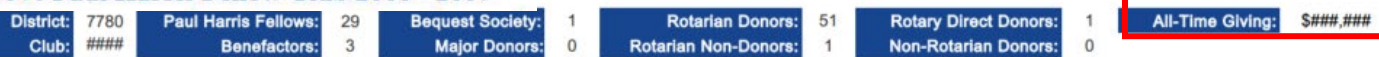

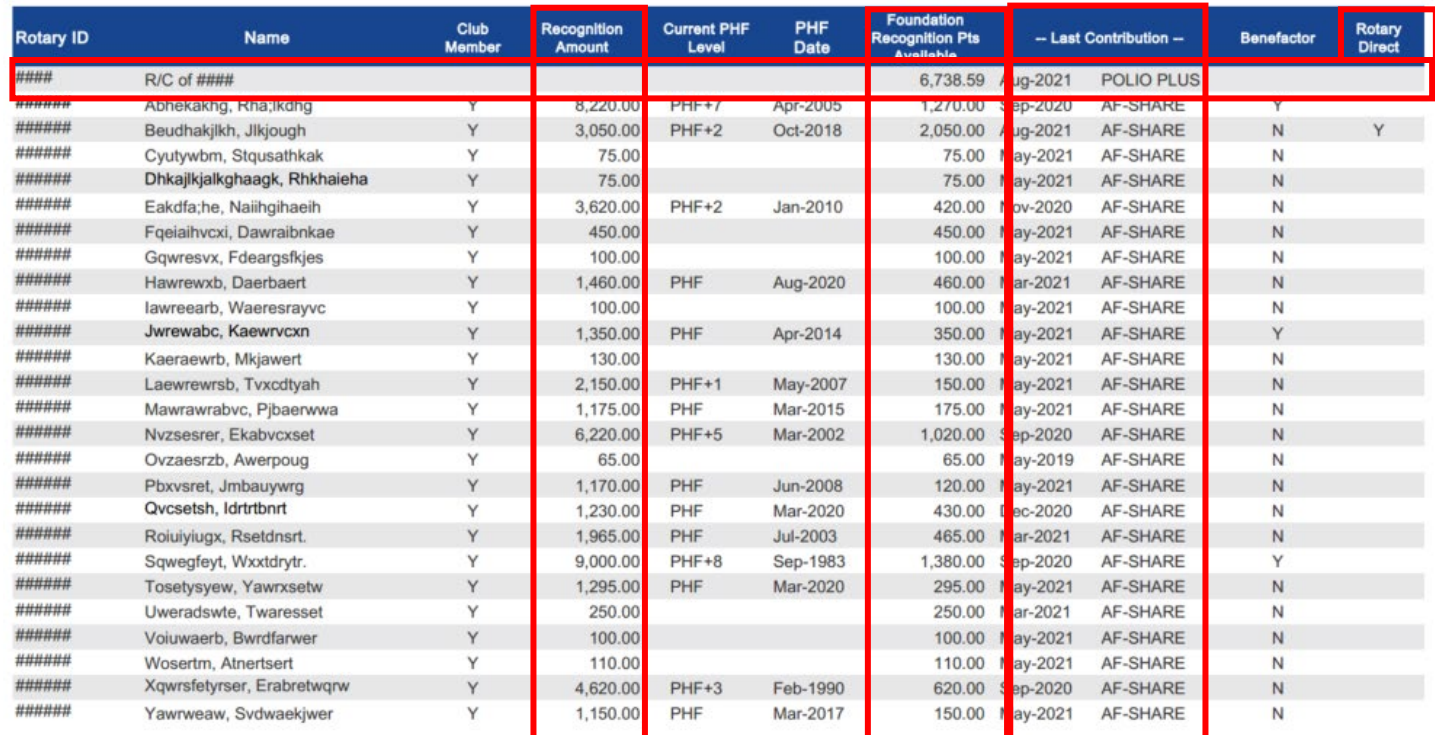

Personal data on this report should be used for authorized Rotary purposes only. By accessing this data, you agree to abide by Rotary's Data Use Policy.

### **CLUB RECOGNITION SUMMARY**

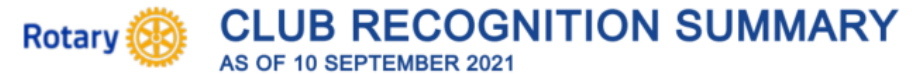

#### Below is an explanation of Club Recognition Summary columns:

" + ": Indicates individual is deceased.

"\* ": Indicates constituents with recognition amounts over 9,000.

Rotary ID: A Constituent's Rotary International identification number. If the constituent is a non-Rotarian or a non-Rotary organization, this is his/her/their donor account number. An individual should have only one identification number. That number will always contain a Rotarian's membership and contribution history. Duplicate accounts should be reported to The Rotary Foundation as outlined above.

Name: Listed are all constituents associated with a Rotary club. Please note that name prefixes and titles do not appear on the report, eq.; Mr./Mrs./Ms.

Club Member: This column states whether the person is a Rotarian in the Rotary club under which his/her name appears. Y = Active Member, H= Honorary Member, N = Non-Rotarian.

Recognition Amount: The total Paul Harris Fellow recognition credited to an individual's account. Recognition may be achieved with one's personal contributions to the Foundation, a contribution made on behalf of the account holder, or a transfer of Foundation Recognition Points from a Rotary club, district, or another individual. (Note: gifts to the Endowment Fund are not eligible for Paul Harris Fellow recognition and are not included in this column). For confidentiality reasons, this report will not display recognition amounts greater than 9,000.

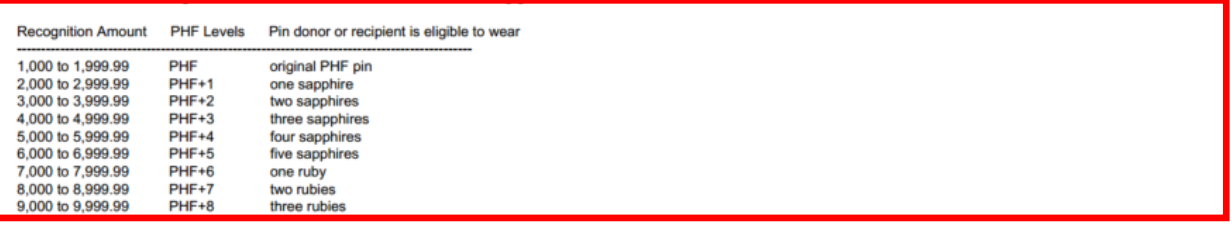

Paul Harris Fellow recognition is applicable only to individuals. An organization can be recognized upon request with a Certificate of Appreciation when its Recognition Amount reaches \$1,000.

PHF Date: Indicates when the account holder became a Paul Harris Fellow.

Foundation Recognition Points: Awarded in appreciation for personal contributions from an individual or organization. Foundation Recognition Points may be transferred to other individuals to help them achieve their first or multiple PHF recognition. Starting in October 2011, points accumulate 1:1 for every dollar contributed (Note: gifts to the Endowment Fund are not eligible for Paul Harris Fellow recognition and are not included in this column).

Last Contribution Date and Designation: Displays month and year of most recent contribution and indicates the designation (Program Fund). Anonymous contributions are excluded.

Benefactor: Indicates that the individual is a Benefactor.

Rotary Direct: Indicates individuals who are enrolled in Rotary's recurring giving program (Rotary Direct) on a monthly, quarterly or annual basis.

### **CLUB FUNDRAISING ANALYSIS REPORT**

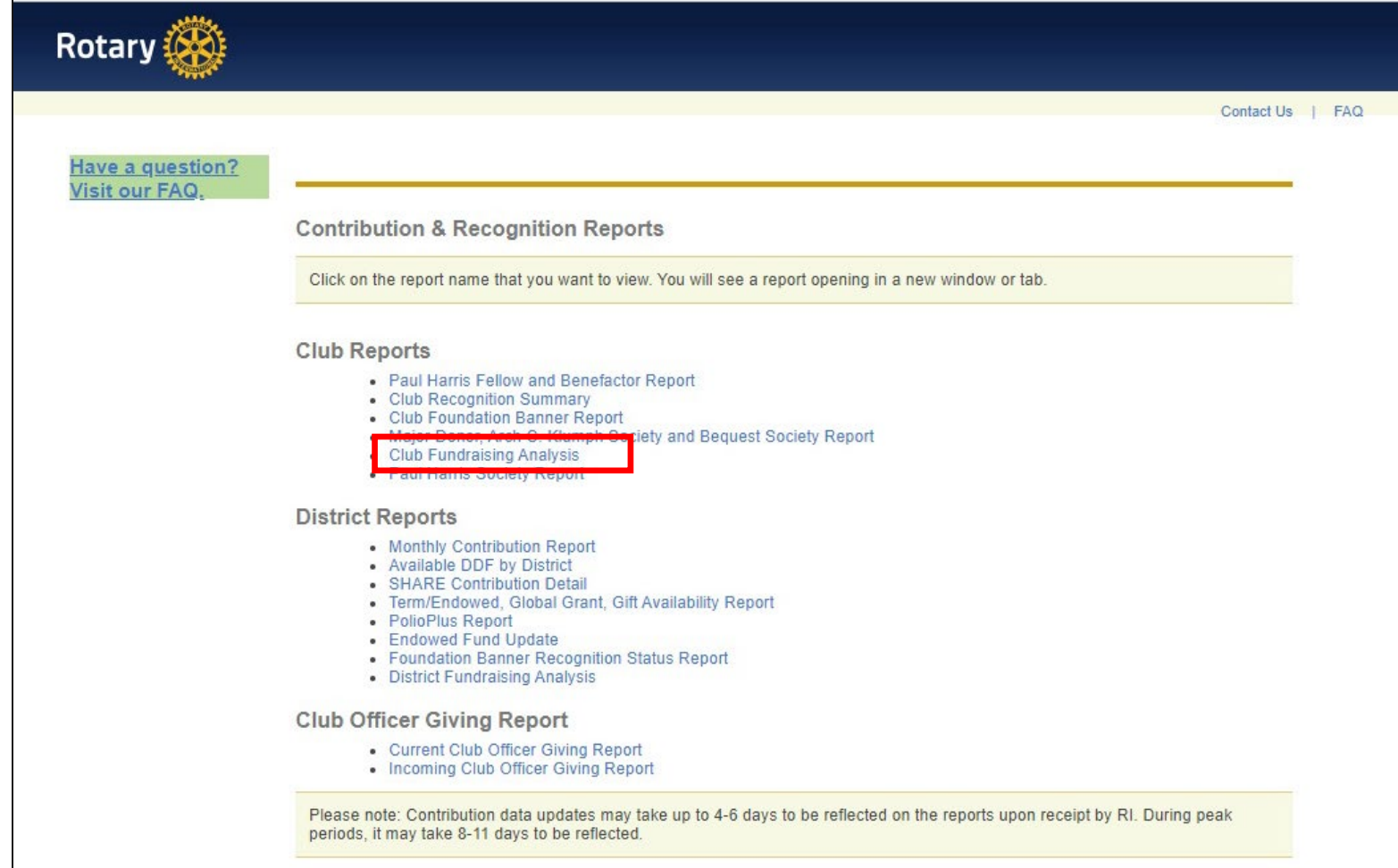

### **CLUB FUNDRAISING ANALYSIS REPORT**

\$17,953 \$13,869 \$15,047 \$16,821

\$19,239

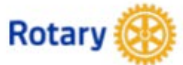

 $\overline{2}$ 

#### **CLUB FUNDRAISING ANALYSIS**

**INTERIM RESULTS FOR JULY THROUGH JANUARY (2021-22)** 

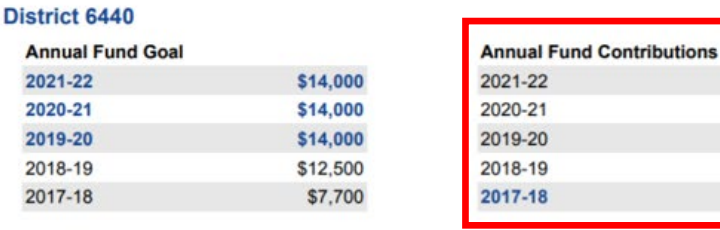

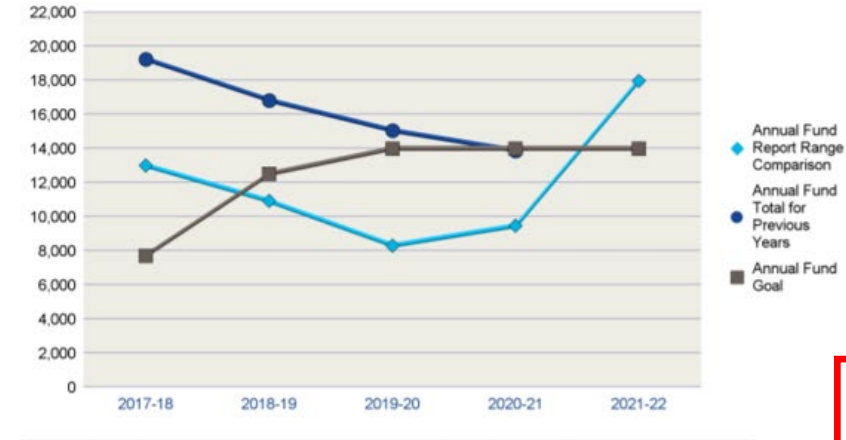

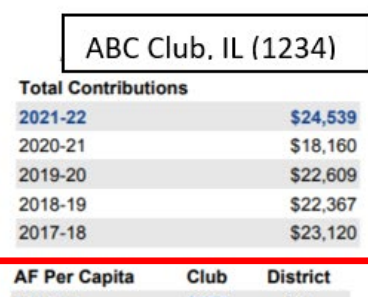

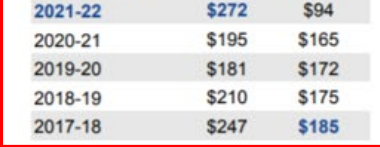

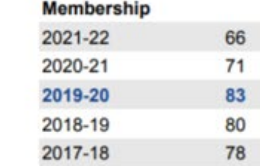

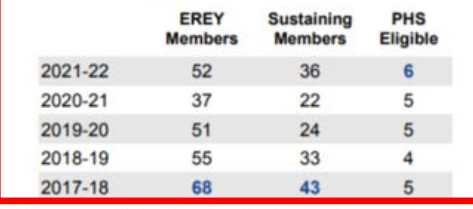

Annual Fund Report Range Comparison is the Annual Fund giving from 1 July to 31 January for current and previous years

The prior four-year average in Annual Fund giving from July through 31 January is \$10,422. This figure can be used to compare Annual Fund giving for the current Rotary year.

Total Contributions include Annual Fund, PolioPlus, approved Foundation Grants, Other Giving, and Endowment Fund (Permanent Fund) contributions for the reporting period.

Note: 'EREY Members' reflect the number of donors who contributed some amount to the Annual Fund during the Rotary Year. 'Sustaining Members'

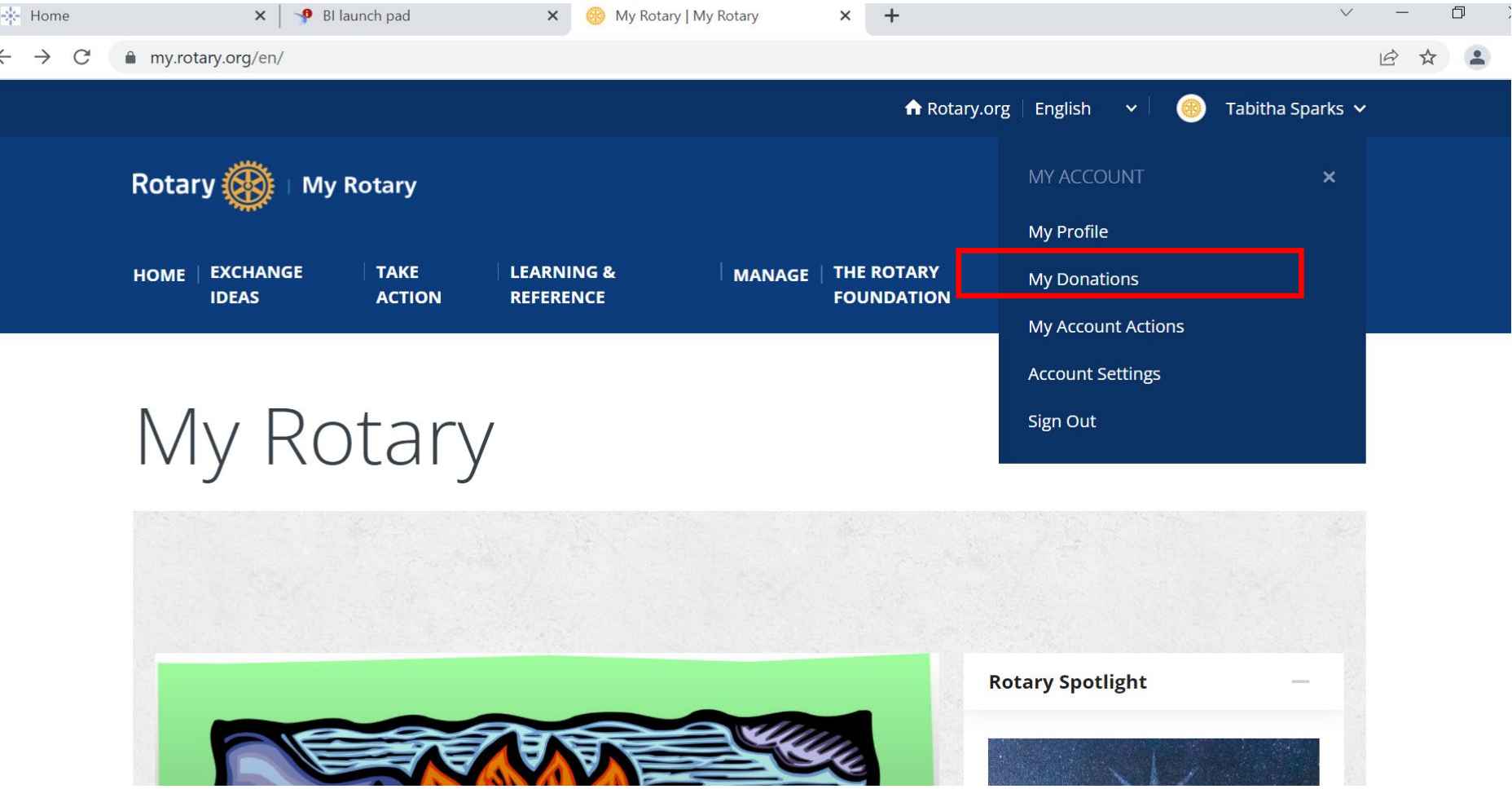

 $T_{\rm eff}$ **HOME EXCHANGE TAKE MANAGE | THE ROTARY NEWS & MEMBER LEARNING & IDEAS ACTION REFERENCE FOUNDATION MEDIA CENTER** 

### Donor Self-Service

Profile Account Settings Donor Self-Service

#### **Donor Self-Service**

Update your credit card information or other details of your recurring gift arrangement, make up a missed payment, or cancel your recurring donation.

#### **Donor History Report**

View all of your contributions, commitments, recognition, and Foundation recognition point transfers. Use this report to reconcile your contributions or review your recognition level.

#### **Individual Contribution Form**

Print and use this form if you or someone you know wishes to send a contribution to The Rotary Foundation or to use Foundation

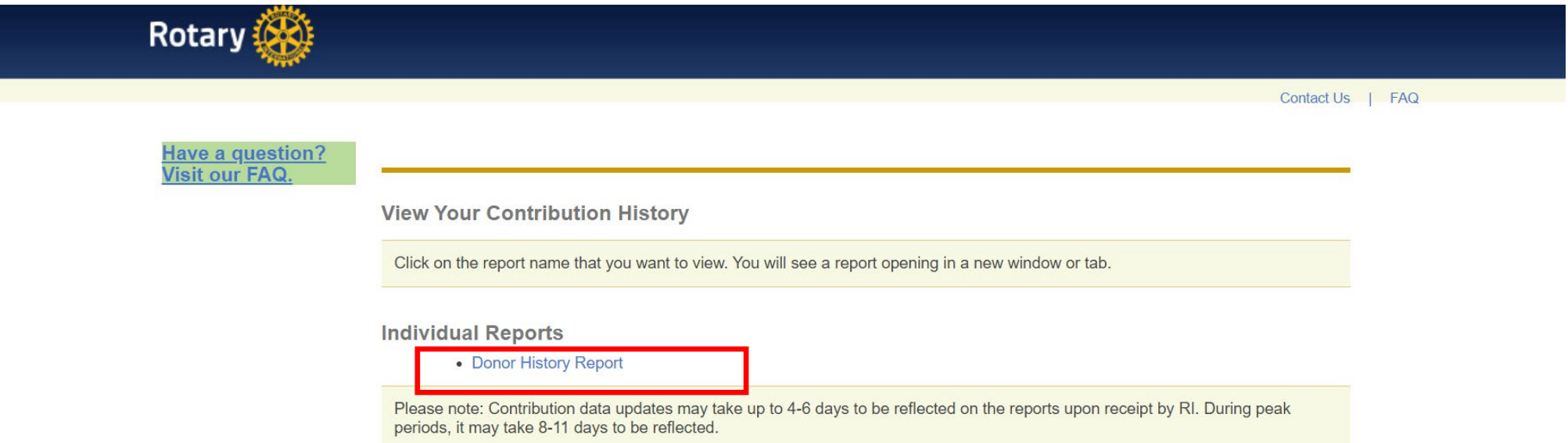

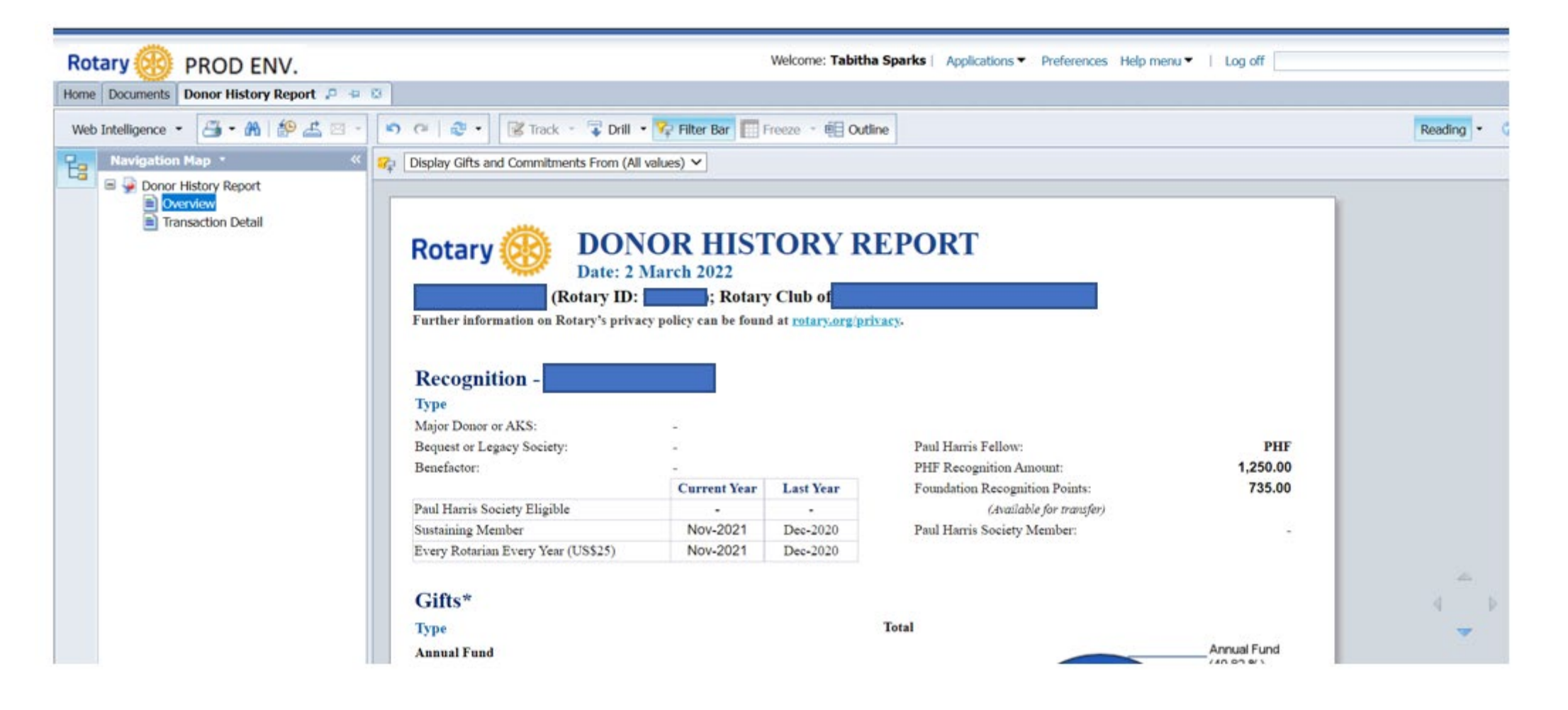

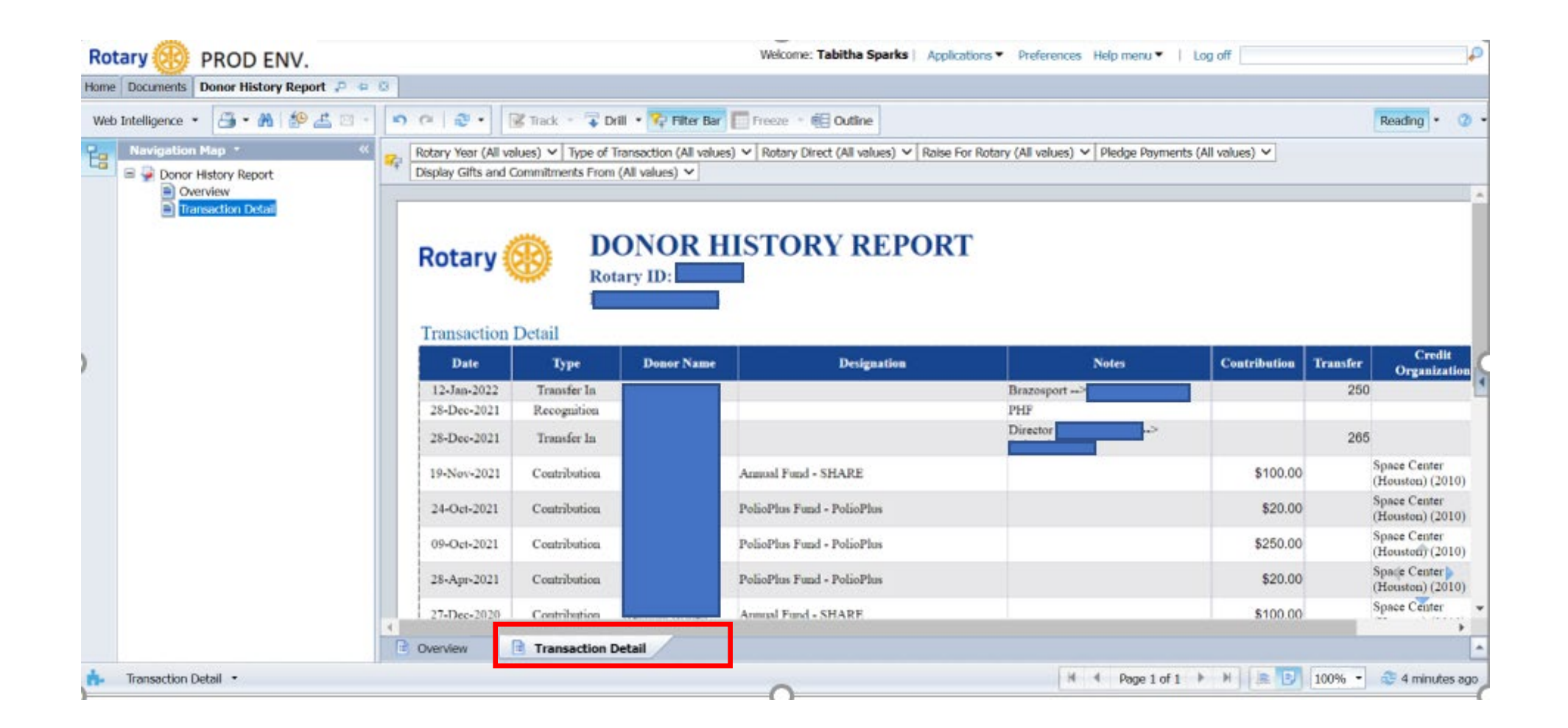

### **QUESTIONS**

# Questions?

# **INCREASE ENGAGEMENT IN TRF**

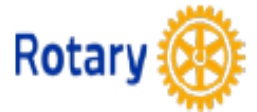

### **CLUB FOUNDATION BANNER REPORT** FOR ROTARY YEAR: 2016-17

#### Rotary Club of Narnia, IN (1234), District 4321

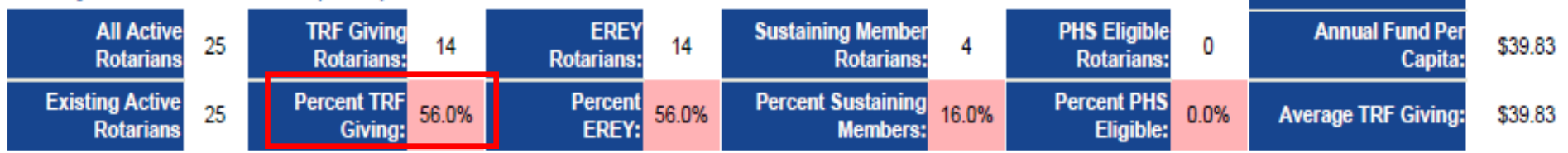

**1 July Members** 

27

Existing Active Rotarians are those who have an admission date prior to 1 July. Beginning in 2015-16, only existing members are counted for EREY, TRF Giving, RFSM or PHS participati

#### Not all recognition types included may be eligible for a banner for the selected year. Please see definitions tab.

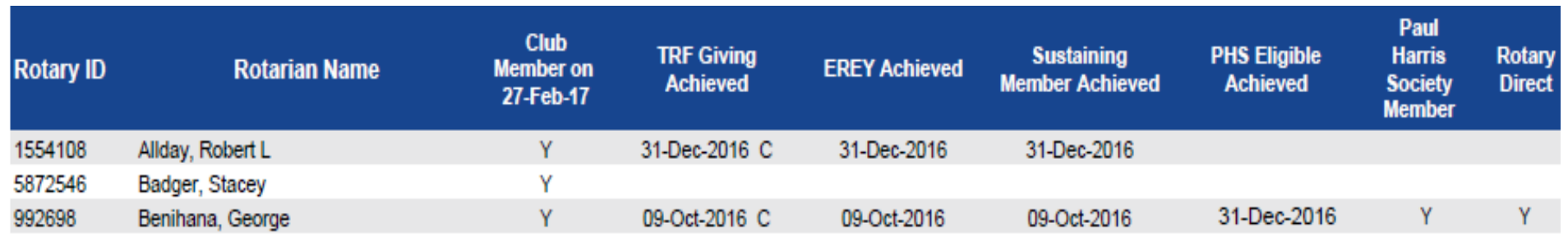

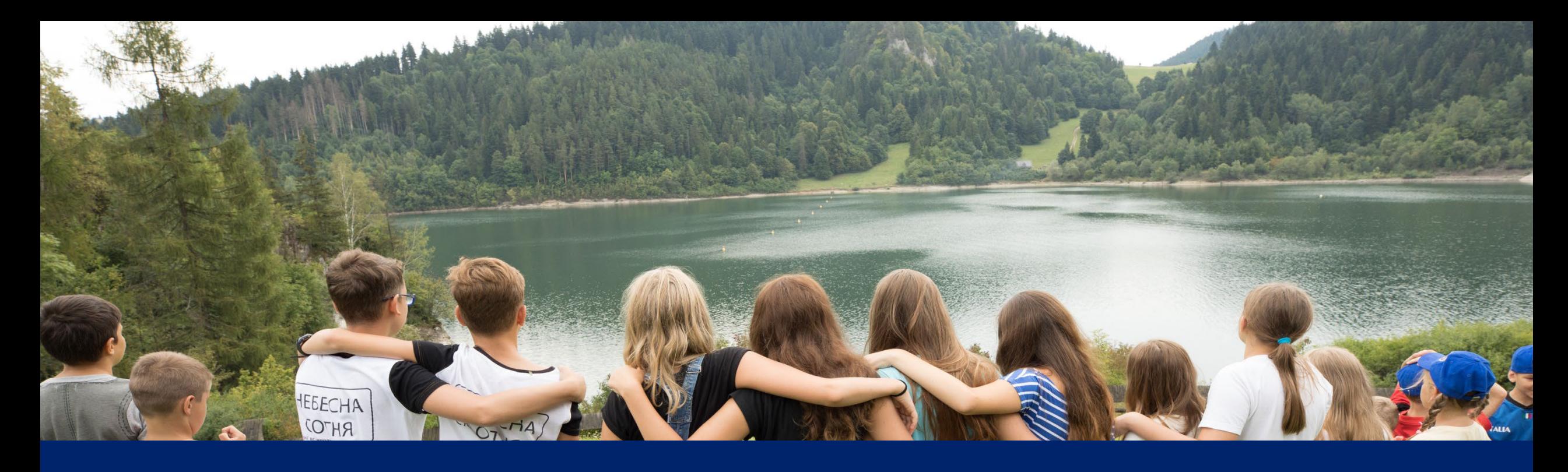

# Increase TRF Engagement

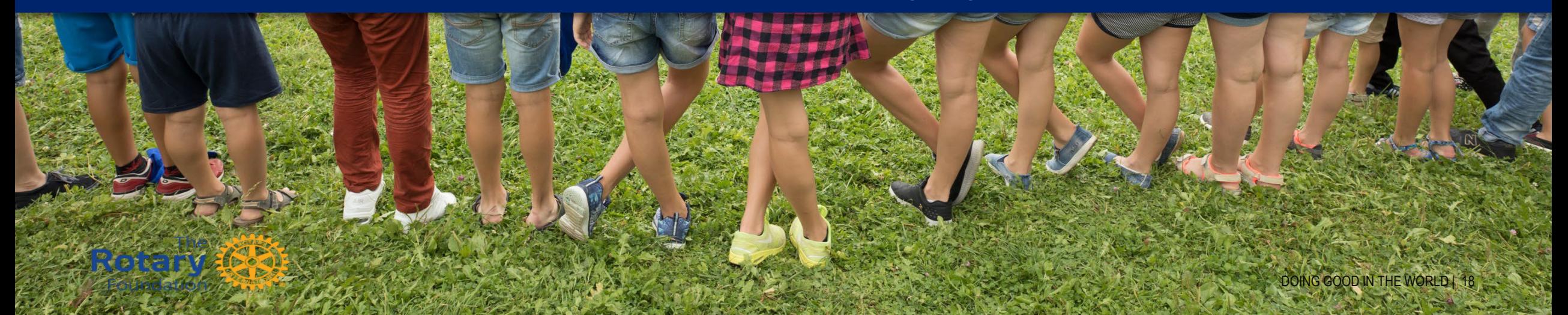

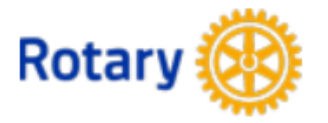

### **DISTRICT 6440 FUNDRAISING ANALYSIS**

**INTERIM RESULTS FOR JULY THROUGH MARCH 2021-22** 

|         |                             | <b>Annual</b><br><b>Fund</b> |                            |           |               |                         |                                   | <b>PolioPlus</b><br><b>Fund</b> |                            |           |                 |                                 | <b>Other</b><br>Funds** | <b>Endowment</b><br><b>Fund</b> |                           |
|---------|-----------------------------|------------------------------|----------------------------|-----------|---------------|-------------------------|-----------------------------------|---------------------------------|----------------------------|-----------|-----------------|---------------------------------|-------------------------|---------------------------------|---------------------------|
|         | Number of<br><b>Members</b> | Goal                         | % Goals<br><b>Received</b> | Total     | Per<br>Capita | Goal<br><b>Achieved</b> | <b>Non-Giving</b><br><b>Clubs</b> | Goal                            | % Goals<br><b>Received</b> | Total     | <b>Achieved</b> | Goal Non-Giving<br><b>Clubs</b> | <b>Total</b>            |                                 | <b>Total Total Giving</b> |
| 2021-22 | 1,946                       | \$275,075                    | 97.0%                      | \$199,127 | \$102.33      | 72.4%                   | 17                                | \$100,350                       | 95.5%                      | \$173,469 | 172.9%          | 17                              | \$31,890                | \$37,329                        | \$441,816                 |
| 2020-21 | ,983                        | \$253,600                    | 81.5%                      | \$326,664 | \$164.73      | 128.8%                  |                                   | \$83,125                        | 81.5%                      | \$219,499 | 264.1%          |                                 | \$56,652                | \$105,956                       | \$708,771                 |
| 2019-20 | 2,053                       | \$283,365                    | 86.2%                      | \$353,131 | \$172.01      | 124.6%                  |                                   | \$98,825                        | 84.6%                      | \$208,143 | 210.6%          | 14                              | \$23,841                | \$532,862                       | \$1,117,977               |
| 2018-19 | 2,097                       | \$309,475                    | 89.6%                      | \$367,312 | \$175.16      | 118.7%                  |                                   | \$102,080                       | 86.6%                      | \$116,460 | 114.1%          |                                 | \$28,480                | \$97,630                        | \$609,882                 |
| 2017-18 | 2,155                       | \$260,628                    | 68.7%                      | \$398,211 | \$184.78      | 152.8%                  |                                   | \$70,918                        | 65.7%                      | \$106,384 | 150.0%          | 14                              | \$28,238                | \$102,721                       | \$635,552                 |

Total for Previous

Years - 30 June

All Years

Goal

Goal Amount

Benchmark Year to Date \*\* Other Funds include term/directed gifts and funds for approved grants.

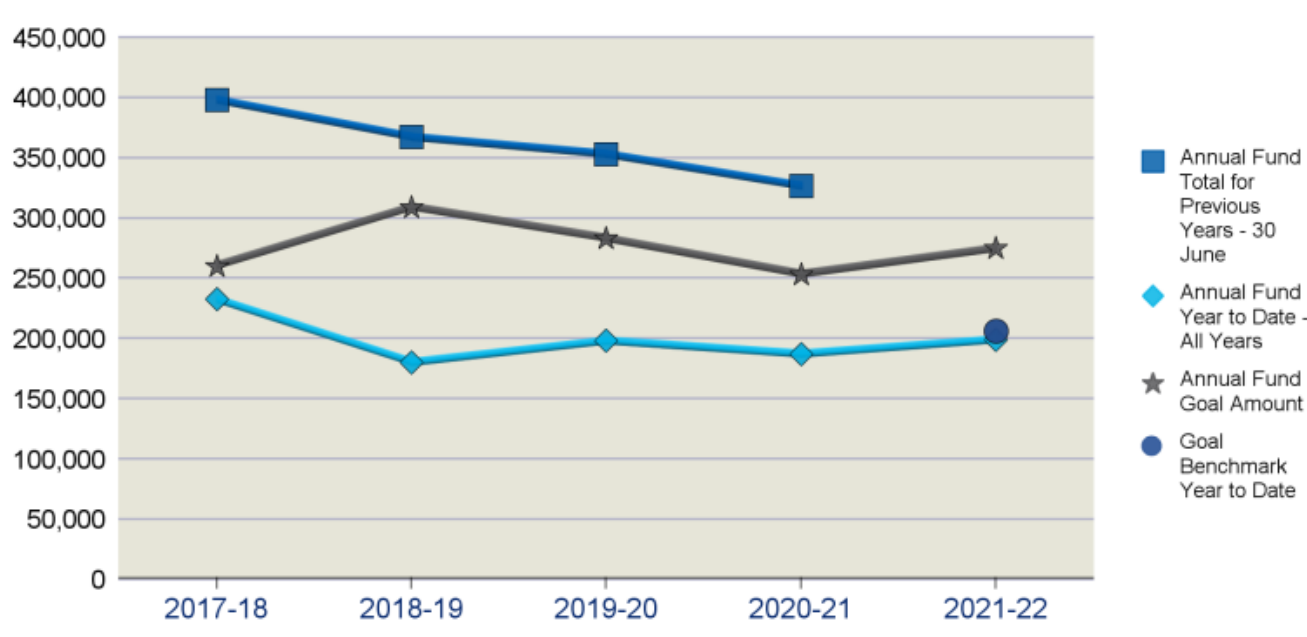

Year to Date (YTD) covers the period from July through March.

#### **Annual Fund Measures**

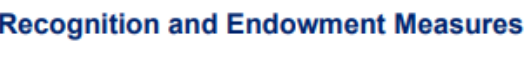

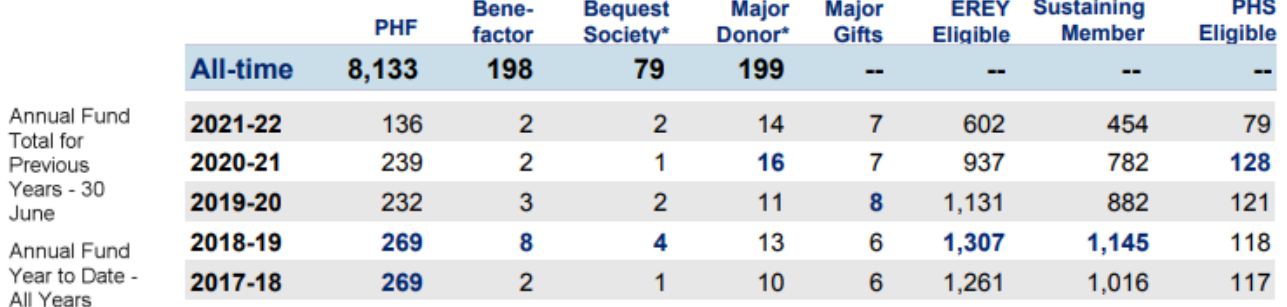

Yearly breakdowns include both new qualifiers and recognition level changes

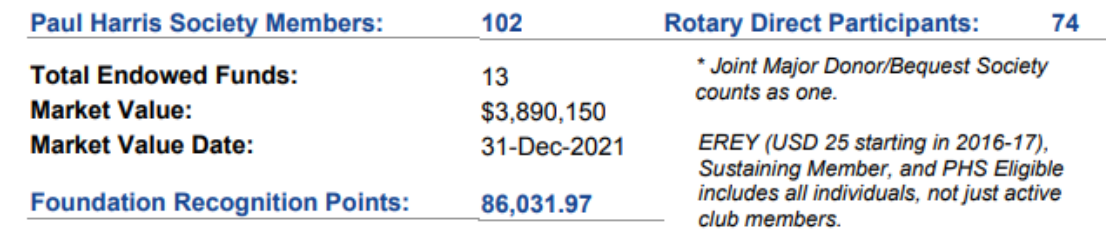

### Engaging Rotary Members in The Foundation

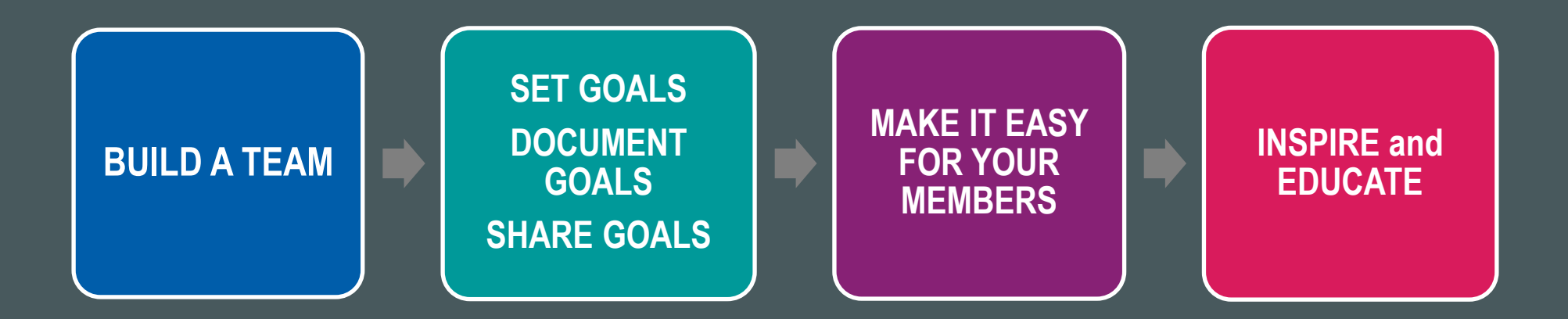

### FOUNDATION RESOURCES

- **Rotary Club Central** 
	- **Club and District fundraising reports**
- **Rotary Support Center** 
	- RotarySupportCenter@rotary.org
	- $+1$  (866)-9ROTARY
- District Leaders
- Rotary.org
- **My.Rotary.org**

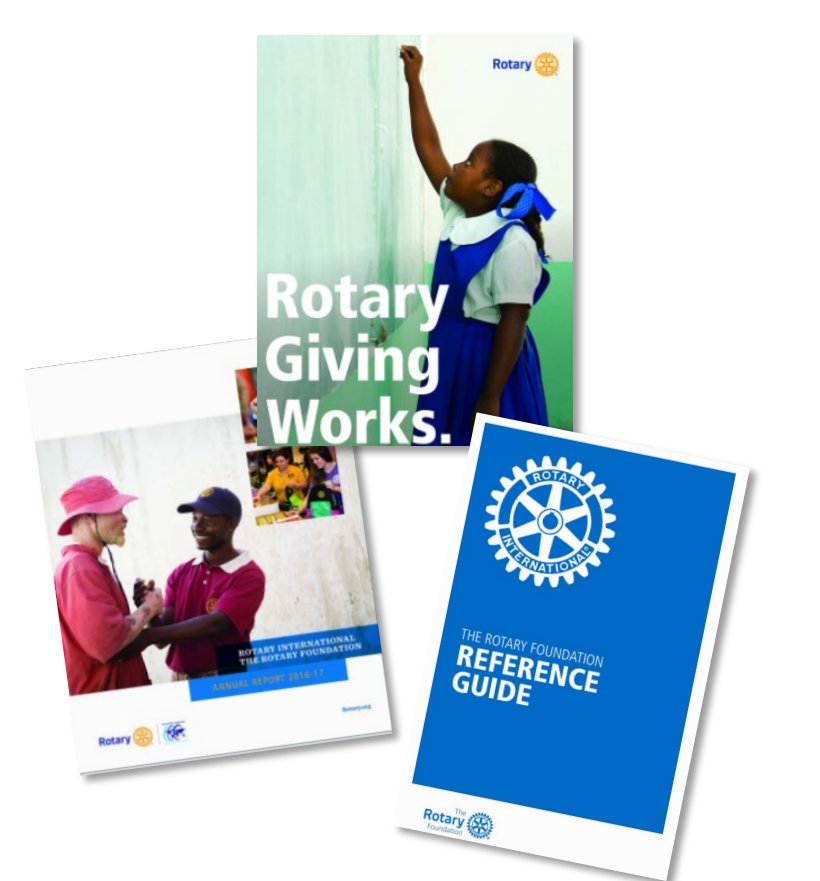

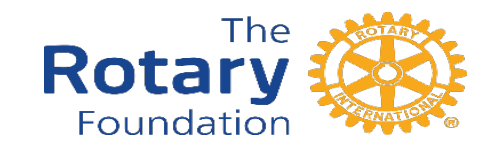